# **pycddlib Documentation**

*Release 2.1.7*

**Matthias C. M. Troffaes**

**Aug 11, 2023**

# **Contents**

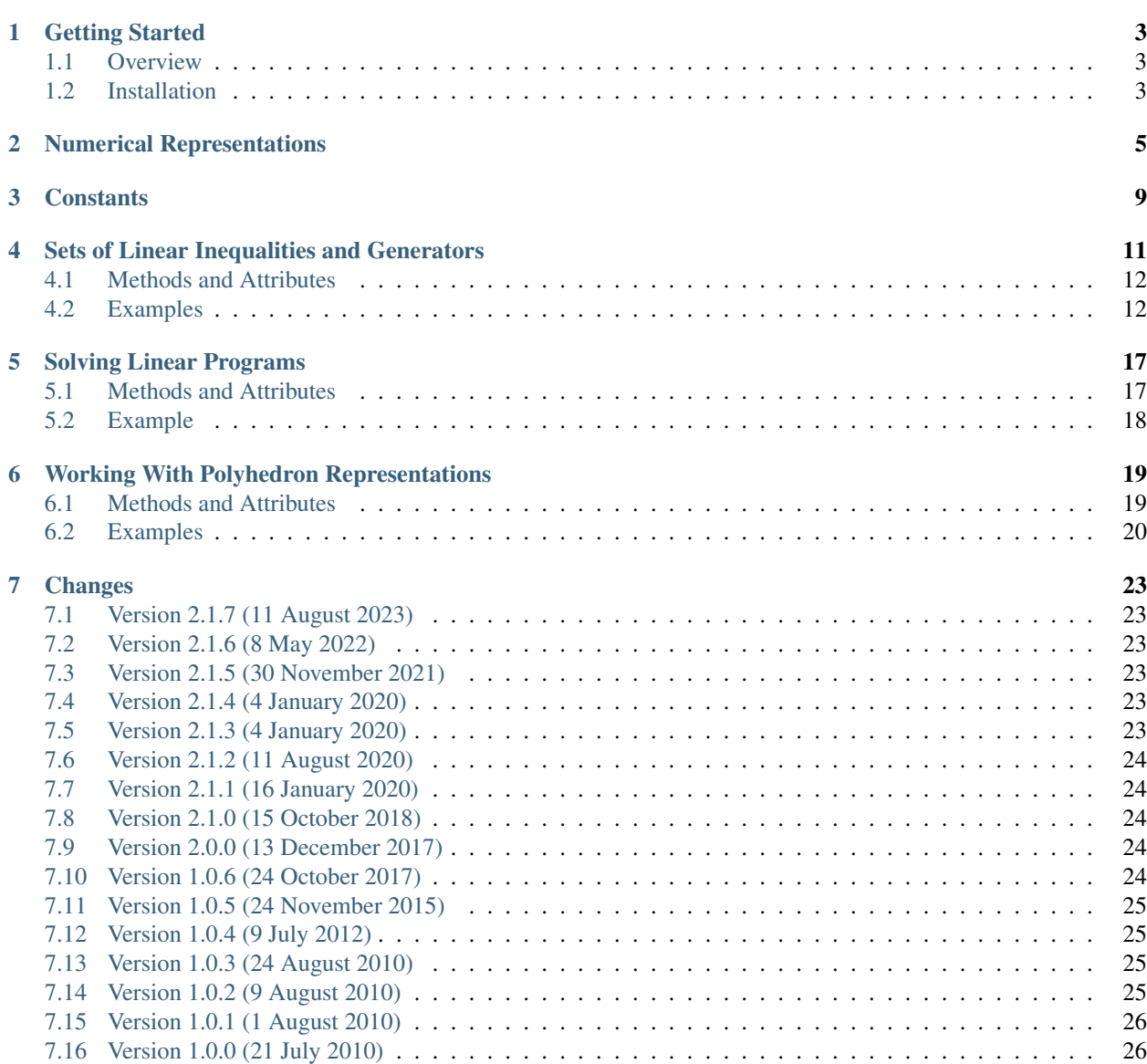

#### [8 License](#page-30-0) 27

**[Index](#page-32-0)** 29

Release 2.1.7 Date Aug 11, 2023

### Getting Started

### <span id="page-6-1"></span><span id="page-6-0"></span>**1.1 Overview**

pycddlib is a Python wrapper for Komei Fukuda's cddlib.

[cddlib](https://people.inf.ethz.ch/fukudak/cdd_home/) is an implementation of the Double Description Method of Motzkin et al. for generating all vertices (i.e. extreme points) and extreme rays of a general convex polyhedron given by a system of linear inequalities.

The program also supports the reverse operation (i.e. convex hull computation). This means that one can move back and forth between an inequality representation and a generator (i.e. vertex and ray) representation of a polyhedron with cdd. Also, it can solve a linear programming problem, i.e. a problem of maximizing and minimizing a linear function over a polyhedron.

- Download: <https://pypi.org/project/pycddlib/#files>
- Documentation: <https://pycddlib.readthedocs.io/en/latest/>
- Development: <https://github.com/mcmtroffaes/pycddlib/>

### <span id="page-6-2"></span>**1.2 Installation**

#### **1.2.1 Automatic Installer**

The simplest way to install pycddlib is to [install it with pip:](https://packaging.python.org/tutorials/installing-packages/)

pip install pycddlib

On Windows, this will install from a binary wheel (for Python 3.6 and up; for older versions of Python you will need to build from source, see below).

On Linux, this will install from source, and you will need [GMP](https://gmplib.org/) as well as the Python development headers. Your distribution probably has pre-built packages for it. For example, on Fedora, install it by running:

dnf install gmp-devel python3-devel

and on Ubuntu:

```
apt-get install libgmp-dev python3-dev
```
### **1.2.2 Building From Source**

Full build instructions are in the git repository, under [python-package.yml.](https://github.com/mcmtroffaes/pycddlib/blob/develop/.github/workflows/python-package.yml)

For Windows, you must take care to use a compiler and platform toolset that is compatible with the one that was used to compile Python. For Python 3.6 to 3.10, you can use [Visual Studio](https://visualstudio.microsoft.com/) 2022 with platform toolset v143.

Next, you can build MPIR using its provided project file. For instance, for Python 3.6 to 3.10, this should work:

```
msbuild mpir-x.x.x/build.vc14/lib_mpir_gc/lib_mpir_gc.vcxproj /
˓→p:Configuration=Release /p:Platform=x64 /p:PlatformToolset=v143
```
When building pycddlib, to tell Python where MPIR is located on your Windows machine, you can use:

python setup.py build build\_ext -I<mpir\_include\_folder> -L<mpir\_lib\_folder>

### Numerical Representations

```
cdd.get_number_type_from_value(value)
```
Determine number type from a value.

Returns 'fraction' if the value is [Rational](https://docs.python.org/3/library/numbers.html#numbers.Rational) or [str](https://docs.python.org/3/library/stdtypes.html#str), otherwise 'float'.

Return type [str](https://docs.python.org/3/library/stdtypes.html#str)

```
cdd.get_number_type_from_sequences(*data)
```
Determine number type from sequences.

Returns 'fraction' if all elements are [Rational](https://docs.python.org/3/library/numbers.html#numbers.Rational) or [str](https://docs.python.org/3/library/stdtypes.html#str), otherwise 'float'.

Return type [str](https://docs.python.org/3/library/stdtypes.html#str)

```
class cdd.NumberTypeable(number_type='float')
```
Base class for any class which admits different numerical representations.

Parameters number\_type ([str](https://docs.python.org/3/library/stdtypes.html#str)) - The number type ('float' or 'fraction').

```
NumberTypeable.make_number(value)
```
Convert value into a number.

```
intfloatstr) - The value to convert.
```
Returns The converted value.

Return type [NumberType](#page-10-0)

```
>>> nt = cdd.NumberTypeable('float')
>>> print(repr(nt.make_number('2/3'))) # doctest: +ELLIPSIS
0.666666666...
>>> nt = cdd.NumberTypeable('fraction')
>>> print(repr(nt.make_number('2/3'))) # doctest: +ELLIPSIS
Fraction(2, 3)
```
NumberTypeable.**number\_str**(*value*)

Convert value into a string.

Parameters value ([NumberType](#page-10-0)) - The value.

<span id="page-9-0"></span>Returns A string for the value.

Return type [str](https://docs.python.org/3/library/stdtypes.html#str)

```
>>> numbers = ['4', '2/3', '1.6', '-9/6', 1.12]
>>> nt = cdd.NumberTypeable('float')
>>> for number in numbers:
... x = nt.make_number(number)
... print(nt.number_str(x)) # doctest: +ELLIPSIS
4.0
0.666666666...
1.6
-1.5
1.12
>>> nt = cdd.NumberTypeable('fraction')
>>> for number in numbers:
... x = nt.make_number(number)
... print(nt.number_str(x))
4
2/3
8/5
-3/2
1261007895663739/1125899906842624
```
#### NumberTypeable.**number\_repr**(*value*)

Return representation string for value.

Parameters value ([NumberType](#page-10-0)) - The value.

Returns A string for the value.

Return type [str](https://docs.python.org/3/library/stdtypes.html#str)

```
>>> numbers = ['4', '2/3', '1.6', '-9/6', 1.12]
>>> nt = cdd.NumberTypeable('float')
>>> for number in numbers:
... x = nt.make_number(number)
... print(nt.number_repr(x))
4.0
0.666666666...
1.6...
-1.5
1.12...
>>> nt = cdd.NumberTypeable('fraction')
>>> for number in numbers:
... x = nt.make_number(number)
... print(nt.number_repr(x))
4
'2/3'
'8/5'
1 - 3/2'1261007895663739/1125899906842624'
```
NumberTypeable.**number\_cmp**(*num1*, *num2=None*)

Compare values. Type checking may not be performed, for speed. If *num2* is not specified, then *num1* is compared against zero.

#### Parameters

• **num1** ([NumberType](#page-10-0)) – First value.

• **num2** ([NumberType](#page-10-0)) – Second value.

```
>>> a = cdd.NumberTypeable('float')
>>> a.number_cmp(0.0, 5.0)
-1
>>> a.number_cmp(5.0, 0.0)
1
>>> a.number_cmp(5.0, 5.0)
0
>>> a.number_cmp(1e-30)
0
>>> a = cdd.NumberTypeable('fraction')
>>> a.number_cmp(0, 1)
-1
>>> a.number_cmp(1, 0)
1
>>> a.number_cmp(0, 0)
0
>>> a.number_cmp(a.make_number(1e-30))
1
```
#### NumberTypeable.**number\_type**

The number type as string ('float' or 'fraction').

<span id="page-10-0"></span>NumberTypeable.**NumberType**

The number type as class ([float](https://docs.python.org/3/library/functions.html#float) or [Fraction](https://docs.python.org/3/library/fractions.html#fractions.Fraction)).

### **Constants**

<span id="page-12-7"></span><span id="page-12-4"></span><span id="page-12-0"></span>**class** cdd.**LPObjType** Type of objective for a linear program. **NONE MAX**

<span id="page-12-5"></span>**class** cdd.**LPSolverType** Type of solver for a linear program.

> **CRISS\_CROSS DUAL\_SIMPLEX**

**MIN**

<span id="page-12-6"></span>**class** cdd.**LPStatusType** Status of a linear program.

> **UNDECIDED OPTIMAL INCONSISTENT DUAL\_INCONSISTENT STRUC\_INCONSISTENT STRUC\_DUAL\_INCONSISTENT UNBOUNDED DUAL\_UNBOUNDED**

<span id="page-12-3"></span><span id="page-12-1"></span>**class** cdd.**RepType**

Type of representation. Use [INEQUALITY](#page-12-1) for H-representation and [GENERATOR](#page-12-2) for V-representation.

<span id="page-12-2"></span>**UNSPECIFIED INEQUALITY GENERATOR**

## <span id="page-14-2"></span>Sets of Linear Inequalities and Generators

<span id="page-14-1"></span><span id="page-14-0"></span>**class** cdd.**Matrix**(*rows*, *linear=False*, *number\_type=None*)

A class for working with sets of linear constraints and extreme points.

A matrix  $[b - A]$  in the H-representation corresponds to a polyhedron described by

$$
A_i x \le b_i \quad \forall i \in \{1, ..., n\} \setminus L
$$
  

$$
A_i x = b_i \quad \forall i \in L
$$

where L is  $\lim_{n \to \infty}$  set and  $A_i$  corresponds to the *i*-th row of A.

A matrix  $[t \mid V]$  in the V-representation corresponds to a polyhedron described by

 $conv\{V_i: t_i = 1\} + \text{nonnegspan}\{V_i: t_i = 0, i \notin L\} + \text{linspan}\{V_i: t_i = 0, i \in L\}$ 

where L is  $\lim_{n \to \infty}$  set and  $V_i$  corresponds to the *i*-th row of V. Here conv is the convex hull operator, nonnegspan is the non-negative span operator, and linspan is the linear span operator. All entries of  $t$  must be either 0 or 1.

Bases: [NumberTypeable](#page-8-1)

Parameters

- **rows** ([list](https://docs.python.org/3/library/stdtypes.html#list) of [list](https://docs.python.org/3/library/stdtypes.html#list)s.) The rows of the matrix. Each element can be an [int](https://docs.python.org/3/library/functions.html#int), [float](https://docs.python.org/3/library/functions.html#float), [Fraction](https://docs.python.org/3/library/fractions.html#fractions.Fraction), or [str](https://docs.python.org/3/library/stdtypes.html#str).
- **linear** ([bool](https://docs.python.org/3/library/functions.html#bool)) Whether to add the rows to the [lin\\_set](#page-15-2) or not.
- **number\_type** ([str](https://docs.python.org/3/library/stdtypes.html#str)) The number type ('float' or 'fraction'). If omitted, get number type from sequences() is used to determine the number type.

Warning: With the fraction number type, beware when using floats:

```
>>> print(cdd.Matrix([[1.12]], number_type='fraction')[0][0])
1261007895663739/1125899906842624
```
If the float represents a fraction, it is better to pass it as a string, so it gets automatically converted to its exact fraction representation:

```
>>> print(cdd.Matrix([['1.12']])[0][0])
28/25
```

```
float number type, both 1.12 and '1.12' will yield the same result, namely the float
1.12.
```
### <span id="page-15-0"></span>**4.1 Methods and Attributes**

#### Matrix.**\_\_getitem\_\_**(*key*)

Return a row, or a slice of rows, of the matrix.

**Parameters key** ([int](https://docs.python.org/3/library/functions.html#int) or [slice](https://docs.python.org/3/library/functions.html#slice)) – The row number, or slice of row numbers, to get.

Return type [tuple](https://docs.python.org/3/library/stdtypes.html#tuple) of [NumberType](#page-10-0), or tuple of tuple of NumberType

#### Matrix.**canonicalize**()

Transform to canonical representation by recognizing all implicit linearities and all redundancies. These are returned as a pair of sets of row indices.

#### Matrix.**copy**()

Make a copy of the matrix and return that copy.

#### Matrix.**extend**(*rows*, *linear=False*)

Append rows to self (this corresponds to the dd\_MatrixAppendTo function in cdd; to emulate the effect of dd\_MatrixAppend, first call copy and then call extend on the copy).

The column size must be equal in the two input matrices. It raises a ValueError if the input rows are not appropriate.

#### **Parameters**

- **rows** ([list](https://docs.python.org/3/library/stdtypes.html#list) of [list](https://docs.python.org/3/library/stdtypes.html#list)s) The rows to append.
- **linear** ([bool](https://docs.python.org/3/library/functions.html#bool)) Whether to add the rows to the [lin\\_set](#page-15-2) or not.

#### Matrix.**row\_size**

Number of rows.

#### Matrix.**col\_size**

Number of columns.

#### <span id="page-15-2"></span>Matrix.**lin\_set**

A [frozenset](https://docs.python.org/3/library/stdtypes.html#frozenset) containing the rows of linearity (linear generators for the V-representation, and equalities for the H-representation).

#### Matrix.**rep\_type**

Representation (see [RepType](#page-12-3)).

#### Matrix.**obj\_type**

Linear programming objective: maximize or minimize (see [LPObjType](#page-12-4)).

#### Matrix.**obj\_func**

A [tuple](https://docs.python.org/3/library/stdtypes.html#tuple) containing the linear programming objective function.

### <span id="page-15-1"></span>**4.2 Examples**

Note that the following examples presume:

```
>>> import cdd
>>> from fractions import Fraction
```
### **4.2.1 Number Types**

```
>>> cdd.Matrix([[1.5,2]]).number_type
'float'
>>> cdd.Matrix([['1.5',2]]).number_type
'fraction'
>>> cdd.Matrix([[Fraction(3, 2),2]]).number_type
'fraction'
>>> cdd.Matrix([['1.5','2']]).number_type
'fraction'
>>> cdd.Matrix([[Fraction(3, 2), Fraction(2, 1)]]).number_type
'fraction'
```
#### **4.2.2 Fractions**

Declaring matrices, and checking some attributes:

```
>>> mat1 = cdd.Matrix([['1','2'],['3','4']])
>>> mat1.NumberType
<class 'fractions.Fraction'>
>>> print(mat1)
begin
2 2 rational
1 2
3 4
end
>>> mat1.row_size
2
>>> mat1.col_size
2
>>> print(mat1[0])
(1, 2)>>> print(mat1[1])
(3, 4)>>> print(mat1[2]) # doctest: +ELLIPSIS
Traceback (most recent call last):
 ...
IndexError: row index out of range
>>> mat1.extend([[5,6]]) # keeps number type!
>>> mat1.row_size
3
>>> print(mat1)
begin
3 2 rational
1 2
3 4
5 6
end
>>> print(mat1[0])
(1, 2)
>>> print(mat1[1])
```
(continues on next page)

(continued from previous page)

```
(3, 4)>>> print(mat1[2])
(5, 6)
>>> mat1[1:3]
((3, 4), (5, 6))>>> mat1[:-1]
((1, 2), (3, 4))
```
#### Canonicalizing:

```
>>> mat = cdd.Matrix([[2, 1, 2, 3], [0, 1, 2, 3], [3, 0, 1, 2], [0, -2, -4, -6]],
˓→number_type='fraction')
>>> mat.canonicalize() # oops... must specify rep_type!
Traceback (most recent call last):
    ...
ValueError: rep_type unspecified
>>> mat.rep_type = cdd.RepType.INEQUALITY
>>> mat.canonicalize()
(frozenset(...1, 3...), frozenset(...0...))
>>> print(mat)
H-representation
linearity 1 1
begin
2 4 rational
0 1 2 3
3 0 1 2
end
```
#### Large number tests:

```
>>> print(cdd.Matrix([[10 ** 100]], number_type='fraction'))
begin
1 1 rational
˓→10000000000000000000000000000000000000000000000000000000000000000000000000000000000000000000000000000
end
>>> print(cdd.Matrix([[Fraction(10 ** 100, 13 ** 102)]], number_type='fraction'))
begin
1 1 rational
˓→10000000000000000000000000000000000000000000000000000000000000000000000000000000000000000000000000000/
˓→419007633753249358163371317520192208024352885070865054318259957799640820272617869666750277036856988452476999386169
end
>>> cdd.Matrix([[
˓→'10000000000000000000000000000000000000000000000000000000000000000000000000000000000000000000000000000
˓→']], number_type='fraction')[0][0]
Fraction(10000000000000000000000000000000000000000000000000000000000000000000000000000000000000000000000000000,
\rightarrow 1)
>>> cdd.Matrix([[
˓→'10000000000000000000000000000000000000000000000000000000000000000000000000000000000000000000000000000/
˓→419007633753249358163371317520192208024352885070865054318259957799640820272617869666750277036856988452476999386169
˓→']], number_type='fraction')[0][0]
Fraction(10000000000000000000000000000000000000000000000000000000000000000000000000000000000000000000000000000,
\leftrightarrow˓→419007633753249358163371317520192208024352885070865054318259957799640820272617869666750277036856988452476999386169)
```
### **4.2.3 Floats**

Declaring matrices, and checking some attributes:

```
\Rightarrow mat1 = cdd.Matrix([1, 2], [3, 4]])
>>> mat1.NumberType
<... 'fractions.Fraction'>
>>> print(mat1) # doctest: +NORMALIZE_WHITESPACE
begin
2 2 rational
1 2
3 4
end
>>> mat1.row_size
2
>>> mat1.col_size
2
>>> print(mat1[0])
(1, 2)>>> print(mat1[1])
(3, 4)>>> print(mat1[2]) # doctest: +ELLIPSIS
Traceback (most recent call last):
  ...
IndexError: row index out of range
>>> mat1.extend([[5,6]])
>>> mat1.row_size
3
>>> print(mat1) # doctest: +NORMALIZE_WHITESPACE
begin
3 2 rational
1 2
3 4
5 6
end
>>> print(mat1[0])
(1, 2)
>>> print(mat1[1])
(3, 4)>>> print(mat1[2])
(5, 6)
>>> mat1[1:3]
((3, 4), (5, 6))>>> mat1[:-1]
((1, 2), (3, 4))
```
Canonicalizing:

```
>>> mat = cdd.Matrix([[2, 1, 2, 3], [0, 1, 2, 3], [3, 0, 1, 2], [0, -2, -4, -6]])
>>> mat.canonicalize() # oops... must specify rep_type!
Traceback (most recent call last):
    ...
ValueError: rep_type unspecified
>>> mat.rep_type = cdd.RepType.INEQUALITY
>>> mat.canonicalize()
(frozenset(...1, 3...), frozenset(...0...))
>>> print(mat) # doctest: +NORMALIZE_WHITESPACE
H-representation
```
(continues on next page)

linearity 1 1 begin 2 4 rational 0 1 2 3 3 0 1 2 end

(continued from previous page)

## Solving Linear Programs

<span id="page-20-2"></span><span id="page-20-0"></span>**class** cdd.**LinProg**(*mat*)

A class for solving linear programs.

Bases: [NumberTypeable](#page-8-1)

**Parameters mat**  $(Matrix - The matrix)$  $(Matrix - The matrix)$  $(Matrix - The matrix)$  to load the linear program from.

### <span id="page-20-1"></span>**5.1 Methods and Attributes**

```
LinProg.solve(solver=cdd.LPSolverType.DUAL_SIMPLEX)
```
Solve linear program.

Parameters **solver** ([int](https://docs.python.org/3/library/functions.html#int)) – The method of solution (see [LPSolverType](#page-12-5)).

#### LinProg.**dual\_solution**

A [tuple](https://docs.python.org/3/library/stdtypes.html#tuple) containing the dual solution.

LinProg.**obj\_type**

Whether we are minimizing or maximizing (see  $LPObjType$ ).

#### LinProg.**obj\_value**

The optimal value of the objective function.

#### LinProg.**primal\_solution**

A [tuple](https://docs.python.org/3/library/stdtypes.html#tuple) containing the primal solution.

#### LinProg.**solver**

The type of solver to use (see [LPSolverType](#page-12-5)).

#### LinProg.**status**

The status of the linear program (see [LPStatusType](#page-12-6)).

## <span id="page-21-0"></span>**5.2 Example**

```
>>> import cdd
>>> mat = cdd.Matrix([['4/3',-2,-1],['2/3',0,-1],[0,1,0],[0,0,1]], number_type=
˓→'fraction')
>>> mat.obj_type = cdd.LPObjType.MAX
\Rightarrow mat.obj_func = (0, 3, 4)>>> print(mat)
begin
4 3 rational
4/3 -2 -12/3 0 -10 1 0
0 0 1
end
maximize
0 3 4
>>> print(mat.obj_func)
(0, 3, 4)>>> lp = cdd.LinProg(mat)
>>> lp.solve()
>>> lp.status == cdd.LPStatusType.OPTIMAL
True
>>> print(lp.obj_value)
11/3
>>> print(" ".join("{0}".format(val) for val in lp.primal_solution))
1/3 2/3
>>> print(" ".join("{0}".format(val) for val in lp.dual_solution))
3/2 5/2
```
## <span id="page-22-2"></span>Working With Polyhedron Representations

```
class cdd.Polyhedron(mat)
```
A class for converting between representations of a polyhedron.

Bases: [NumberTypeable](#page-8-1)

**Parameters mat**  $(Matrix - The matrix)$  $(Matrix - The matrix)$  $(Matrix - The matrix)$  o load the polyhedron from.

### <span id="page-22-1"></span>**6.1 Methods and Attributes**

```
Polyhedron.get_inequalities()
     Get all inequalities.
```
Returns H-representation.

Return type [Matrix](#page-14-1)

For a polyhedron described as  $P = \{x \mid A \mid x \leq b\}$ , the H-representation is the matrix  $[b - A]$ .

Polyhedron.**get\_generators**() Get all generators.

Returns V-representation.

Return type [Matrix](#page-14-1)

For a polyhedron described as  $P = conv(v_1, \ldots, v_n) + nonneg(r_1, \ldots, r_s)$ , the V-representation matrix is *[t V]* where *t* is the column vector with *n* ones followed by *s* zeroes, and *V* is the stacked matrix of *n* vertex row vectors on top of *s* ray row vectors.

```
Polyhedron.get_adjacency()
```
Get the adjacencies.

Returns Adjacency list.

Return type [tuple](https://docs.python.org/3/library/stdtypes.html#tuple)

H-representation: For each vertex, list adjacent vertices. V-representation: For each face, list adjacent faces.

#### <span id="page-23-1"></span>Polyhedron.**get\_input\_adjacency**()

Get the input adjacencies.

Returns Input adjacency list.

Return type [tuple](https://docs.python.org/3/library/stdtypes.html#tuple)

H-representation: For each face, list adjacent faces. V-representation: For each vertex, list adjacent vertices.

Polyhedron.**get\_incidence**()

Get the incidences.

Returns Incidence list.

Return type [tuple](https://docs.python.org/3/library/stdtypes.html#tuple)

H-representation: For each vertex, list adjacent faces. V-representation: For each face, list adjacent vertices.

Polyhedron.**get\_input\_incidence**()

Get the input incidences.

Returns Input incidence list.

Return type [tuple](https://docs.python.org/3/library/stdtypes.html#tuple)

H-representation: For each face, list adjacent vertices. V-representation: For each vertex, list adjacent faces.

Polyhedron.**rep\_type**

Representation (see [RepType](#page-12-3)).

Note: The H-representation and/or V-representation are not guaranteed to be minimal, that is, they can still contain redundancy.

### <span id="page-23-0"></span>**6.2 Examples**

This is the sampleh1.ine example that comes with cddlib.

```
>>> import cdd
>>> mat = cdd.Matrix([[2,-1,-1,0],[0,1,0,0],[0,0,1,0]], number_type='fraction')
>>> mat.rep_type = cdd.RepType.INEQUALITY
>>> poly = cdd.Polyhedron(mat)
>>> print(poly)
begin
3 4 rational
2 -1 -1 00 1 0 0
0 0 1 0
end
>>> ext = poly.get_generators()
>>> print(ext)
V-representation
linearity 1 4
begin
4 4 rational
1 0 0 0
1 2 0 0
1 0 2 0
 0 0 0 1
```
(continues on next page)

(continued from previous page)

```
end
>>> print(list(ext.lin_set)) # note: first row is 0, so fourth row is 3
[3]
```
The following example illustrates how to get adjacencies and incidences.

```
>>> import cdd
>>> # We start with the H-representation for a square
\Rightarrow \Rightarrow \neq 0 \Leftarrow 1 + x1 (face 0)
\Rightarrow \Rightarrow \neq 0 \Leftarrow 1 + x2 (face 1)
\Rightarrow \Rightarrow \# 0 \leq 1 - x1 (face 2)
\Rightarrow \Rightarrow \neq 0 \leq 1 - x2 (face 3)
>>> mat = cdd.Matrix([[1, 1, 0], [1, 0, 1], [1, -1, 0], [1, 0, -1]])
>>> mat.rep_type = cdd.RepType.INEQUALITY
>>> poly = cdd.Polyhedron(mat)
>>> # The V-representation can be printed in the usual way:
>>> gen = poly.get_generators()
>>> print(gen)
V-representation
begin
4 3 rational
1 1 -11 1 1
1 - 1 11 -1 -1end
>>> # graphical depiction of vertices and faces:
>>> #
\rightarrow \rightarrow \rightarrow # 2---(3)---1
>>> # | |
>>> # | |
>>> # (0) (2)
>>> # | |
>>> # | |
\rightarrow \rightarrow \ast # 3--- (1) ---0
>>> #
>>> # vertex 0 is adjacent to vertices 1 and 3
>>> # vertex 1 is adjacent to vertices 0 and 2
>>> # vertex 2 is adjacent to vertices 1 and 3
>>> # vertex 3 is adjacent to vertices 0 and 2
>>> print([list(x) for x in poly.get_adjacency()])
[1, 3], [0, 2], [1, 3], [0, 2]>>> # vertex 0 is the intersection of faces (1) and (2)
>>> # vertex 1 is the intersection of faces (2) and (3)
>>> # vertex 2 is the intersection of faces (0) and (3)
>>> # vertex 3 is the intersection of faces (0) and (1)
>>> print([list(x) for x in poly.get_incidence()])
[1, 2], [2, 3], [0, 3], [0, 1]>>> # face (0) is adjacent to faces (1) and (3)
>>> # face (1) is adjacent to faces (0) and (2)
>>> # face (2) is adjacent to faces (1) and (3)
>>> # face (3) is adjacent to faces (0) and (2)
>>> print([list(x) for x in poly.get_input_adjacency()])
[1, 3], [0, 2], [1, 3], [0, 2], [1]>>> # face (0) intersects with vertices 2 and 3
>>> # face (1) intersects with vertices 0 and 3
>>> # face (2) intersects with vertices 0 and 1
```
(continues on next page)

(continued from previous page)

```
>>> # face (3) intersects with vertices 1 and 2
>>> print([list(x) for x in poly.get_input_incidence()])
[2, 3], [0, 3], [0, 1], [1, 2], [1]>>> # add a vertex, and construct new polyhedron
>>> gen.extend([[1, 0, 2]])
>>> vpoly = cdd.Polyhedron(gen)
>>> print(vpoly.get_inequalities())
H-representation
begin
5 3 rational
1 0 1
2 1 -1
1 1 0
2 -1 -11 - 1 0end
>>> # so now we have:
>>> # 0 \leq 1 + x^2\rightarrow \rightarrow \rightarrow \# 0 \leftarrow 2 + x1 - x2>>> # 0 <= 1 + x1
\rightarrow \rightarrow \ast # 0 <= 2 - x1 - x2
\rightarrow \rightarrow \rightarrow # 0 <= 1 - x1
>>> #
>>> # graphical depiction of vertices and faces:
>>> #
>>> # 4
>>> # / \
>>> # / \
>>> # (1) (3)
>>> # / \
>>> # 2 1
>>> # | |
>>> # | |
\rightarrow \rightarrow \rightarrow \# (2) (4)
>>> # | |
>>> # | |
\rightarrow \rightarrow \rightarrow # 3--- (0) --- 0
>>> #
>>> # for each face, list adjacent faces
>>> print([list(x) for x in vpoly.get_adjacency()])
[2, 4], [2, 3], [0, 1], [1, 4], [0, 3]>>> # for each face, list adjacent vertices
>>> print([list(x) for x in vpoly.get_incidence()])
[0, 3], [2, 4], [2, 3], [1, 4], [0, 1]>>> # for each vertex, list adjacent vertices
>>> print([list(x) for x in vpoly.get_input_adjacency()])
[1, 3], [0, 4], [3, 4], [0, 2], [1, 2]>>> # for each vertex, list adjacent faces
>>> print([list(x) for x in vpoly.get_input_incidence()])
[0, 4], [3, 4], [1, 2], [0, 2], [1, 3]]
```
### **Changes**

### <span id="page-26-1"></span><span id="page-26-0"></span>**7.1 Version 2.1.7 (11 August 2023)**

- Specify minimum required Cython version in setup script (see issue #55, reported by sguysc).
- Fix Cython DEF syntax warning.
- Support Python 3.11, drop Python 3.6.

### <span id="page-26-2"></span>**7.2 Version 2.1.6 (8 May 2022)**

- Bump cddlib to latest git (f83bdbcbefbef960d8fb5afc282ac7c32dcbb482).
- Switch testing from appveyor to github actions.
- Fix release tarballs for recent linux/macos (see issues #49, #53, #54).

### <span id="page-26-3"></span>**7.3 Version 2.1.5 (30 November 2021)**

• Add Python 3.10 support.

## <span id="page-26-4"></span>**7.4 Version 2.1.4 (4 January 2020)**

• Extra release to fix botched tgz upload on pypi.

# <span id="page-26-5"></span>**7.5 Version 2.1.3 (4 January 2020)**

• Update for cddlib 0.94m.

• Drop Python 3.5 support. Add Python 3.9 support.

## <span id="page-27-0"></span>**7.6 Version 2.1.2 (11 August 2020)**

- Drop Python 2.7 support.
- Fix string truncation issue (see issue #39).

# <span id="page-27-1"></span>**7.7 Version 2.1.1 (16 January 2020)**

- Expose adjacency and incidence (see issues #33, #34, and #36, contributed by bobmyhill).
- Add Python 3.8 support.
- Drop Python 3.4 support.
- Use pytest instead of nose for regression tests.

# <span id="page-27-2"></span>**7.8 Version 2.1.0 (15 October 2018)**

- updated for cddlib 0.94i
- fix Cython setup requirement (see issue #27)
- add documentation about representation types (see issues #29 and #30, contributed by stephane-caron)
- add Python 3.7 support

# <span id="page-27-3"></span>**7.9 Version 2.0.0 (13 December 2017)**

- fix creation of rational matrices from numpy array's (see issues #20 and #21, reported and fixed by Hervé Audren)
- consider all numbers.Rational subtypes as rationals (instead of just Fraction)

# <span id="page-27-4"></span>**7.10 Version 1.0.6 (24 October 2017)**

- fix segfault when setting rep\_type (see issues #16 and #17, reported and fixed by Hervé Audren)
- drop Python 3.3 support
- add Python 3.6 support
- updated for MPIR 3.0.0

# <span id="page-28-0"></span>**7.11 Version 1.0.5 (24 November 2015)**

- drop Python 3.2 support
- add Python 3.4 and Python 3.5 support
- Matrix.canonicalize now requires rep\_type to be specified; you can get back the old behaviour by setting rep\_type to cdd.RepType.INEQUALITY before calling canonicalize (reported by Stéphane Caron, fixes issue #4).
- updated for cddlib 0.94h
- windows builds now tested on appveyor
- windows wheels provided for Python 2.7, 3.3, 3.4, and 3.5
- updated for MPIR 2.7.2

# <span id="page-28-1"></span>**7.12 Version 1.0.4 (9 July 2012)**

- updated for Cython 0.16
- updated for cddlib 0.94g
- updated for MPIR 2.5.1
- various fixes in documentation
- building the documentation no longer requires cdd to be installed
- documentation hosted on readthedocs.org
- development model uses gitflow
- build script uses virtualenv
- workaround for Microsoft tmpfile bug on Vista/Win7 (reported by Lorenzo Di Gregorio)

# <span id="page-28-2"></span>**7.13 Version 1.0.3 (24 August 2010)**

- added Matrix.canonicalize method
- sanitized NumberTypeable class: no more \_\_cinit\_\_ magic: derived classes can decide to call \_\_init\_\_ or not
- improved Matrix constructor: number type is derived from the type of the elements passed to the constructor, so in general, there is no need any more to pass a number\_type argument (although this still remains supported)
- added get\_number\_type\_from\_value and get\_number\_type\_from\_sequences functions to aid subclasses to determine their number type.

# <span id="page-28-3"></span>**7.14 Version 1.0.2 (9 August 2010)**

- new NumberTypeable base class to allow different representations to be delegated to construction
- everything is now contained in the cdd module
- code refactored and better organized

# <span id="page-29-0"></span>**7.15 Version 1.0.1 (1 August 2010)**

- minor documentation updates
- also support the GMPRATIONAL build of cddlib with Python's fractions.Fraction
- using MPIR so it also builds on Windows
- removed trailing newlines in \_\_str\_\_ methods
- modules are now called cdd (uses float) and cddgmp (uses Fraction)

# <span id="page-29-1"></span>**7.16 Version 1.0.0 (21 July 2010)**

• first release, based on cddlib 0.94f

License

<span id="page-30-0"></span>pycddlib is a Python wrapper for Komei Fukuda's cddlib Copyright (c) 2008-2015, Matthias C. M. Troffaes

This program is free software; you can redistribute it and/or modify it under the terms of the GNU General Public License as published by the Free Software Foundation; either version 2 of the License, or (at your option) any later version.

This program is distributed in the hope that it will be useful, but WITHOUT ANY WARRANTY; without even the implied warranty of MERCHANTABILITY or FITNESS FOR A PARTICULAR PURPOSE. See the GNU General Public License for more details.

You should have received a copy of the GNU General Public License along with this program; if not, write to the Free Software Foundation, Inc., 51 Franklin Street, Fifth Floor, Boston, MA 02110-1301 USA.

### Index

# <span id="page-32-0"></span>Symbols

\_\_getitem\_\_() (*cdd.Matrix method*), [12](#page-15-3)

# C

canonicalize() (*cdd.Matrix method*), [12](#page-15-3) col\_size (*cdd.Matrix attribute*), [12](#page-15-3) copy() (*cdd.Matrix method*), [12](#page-15-3) CRISS\_CROSS (*cdd.LPSolverType attribute*), [9](#page-12-7)

# D

DUAL\_INCONSISTENT (*cdd.LPStatusType attribute*), [9](#page-12-7) DUAL\_SIMPLEX (*cdd.LPSolverType attribute*), [9](#page-12-7) dual\_solution (*cdd.LinProg attribute*), [17](#page-20-2) DUAL\_UNBOUNDED (*cdd.LPStatusType attribute*), [9](#page-12-7)

# E

extend() (*cdd.Matrix method*), [12](#page-15-3)

# G

GENERATOR (*cdd.RepType attribute*), [9](#page-12-7) get\_adjacency() (*cdd.Polyhedron method*), [19](#page-22-2) get\_generators() (*cdd.Polyhedron method*), [19](#page-22-2) get\_incidence() (*cdd.Polyhedron method*), [20](#page-23-1) get\_inequalities() (*cdd.Polyhedron method*), [19](#page-22-2) get\_input\_adjacency() (*cdd.Polyhedron method*), [19](#page-22-2) get\_input\_incidence() (*cdd.Polyhedron method*), [20](#page-23-1) get\_number\_type\_from\_sequences() (*in module cdd*), [5](#page-8-3) get\_number\_type\_from\_value() (*in module cdd*), [5](#page-8-3)

# I

INCONSISTENT (*cdd.LPStatusType attribute*), [9](#page-12-7) INEQUALITY (*cdd.RepType attribute*), [9](#page-12-7)

# L

lin\_set (*cdd.Matrix attribute*), [12](#page-15-3)

LinProg (*class in cdd*), [17](#page-20-2) LPObjType (*class in cdd*), [9](#page-12-7) LPSolverType (*class in cdd*), [9](#page-12-7) LPStatusType (*class in cdd*), [9](#page-12-7)

### M

make\_number() (*cdd.NumberTypeable method*), [5](#page-8-3) Matrix (*class in cdd*), [11](#page-14-2) MAX (*cdd.LPObjType attribute*), [9](#page-12-7) MIN (*cdd.LPObjType attribute*), [9](#page-12-7)

### N

NONE (*cdd.LPObjType attribute*), [9](#page-12-7) number\_cmp() (*cdd.NumberTypeable method*), [6](#page-9-0) number\_repr() (*cdd.NumberTypeable method*), [6](#page-9-0) number\_str() (*cdd.NumberTypeable method*), [5](#page-8-3) number\_type (*cdd.NumberTypeable attribute*), [7](#page-10-1) NumberType (*cdd.NumberTypeable attribute*), [7](#page-10-1) NumberTypeable (*class in cdd*), [5](#page-8-3)

# O

obj\_func (*cdd.Matrix attribute*), [12](#page-15-3) obj\_type (*cdd.LinProg attribute*), [17](#page-20-2) obj\_type (*cdd.Matrix attribute*), [12](#page-15-3) obj\_value (*cdd.LinProg attribute*), [17](#page-20-2) OPTIMAL (*cdd.LPStatusType attribute*), [9](#page-12-7)

### P

Polyhedron (*class in cdd*), [19](#page-22-2) primal\_solution (*cdd.LinProg attribute*), [17](#page-20-2)

# R

rep\_type (*cdd.Matrix attribute*), [12](#page-15-3) rep\_type (*cdd.Polyhedron attribute*), [20](#page-23-1) RepType (*class in cdd*), [9](#page-12-7) row\_size (*cdd.Matrix attribute*), [12](#page-15-3)

### S

solve() (*cdd.LinProg method*), [17](#page-20-2)

solver (*cdd.LinProg attribute*), [17](#page-20-2) status (*cdd.LinProg attribute*), [17](#page-20-2) STRUC\_DUAL\_INCONSISTENT (*cdd.LPStatusType attribute*), [9](#page-12-7) STRUC\_INCONSISTENT (*cdd.LPStatusType attribute*), [9](#page-12-7)

# $\bigcup$

UNBOUNDED (*cdd.LPStatusType attribute*), [9](#page-12-7) UNDECIDED (*cdd.LPStatusType attribute*), [9](#page-12-7) UNSPECIFIED (*cdd.RepType attribute*), [9](#page-12-7)